## **LAMPIRAN**

## a. Coding Arduino UNO

```
Coding Transmiter Data Arduino UNO
#include <SPI.h>
#include <nRF24L01.h>
#include <RF24.h>
RF24 radio(7, 8); // CE, CSN
const byte address[6] = "00001";// Definisikan pin untuk rotary encoder
const int encoderPinA = 2;
// Jumlah pulsa per putaran rotary encoder (45 pulsa)
const int pulsesPerRotation = 45;
// Variabel untuk menyimpan jumlah pulsa
volatile long pulseCount = 0;
long previousPulseCount = 0;
// Variabel untuk menghitung waktu satu detik
unsigned long previousMillis = 0;
// Waktu satu detik dalam milidetik
const long interval = 1000;
//////////////////////////////////////////////////////////////
//////////////////////////////////
void pulseISR() {
pulseCount++;
}
//////////////////////////////////////////////////////////////
//////////////////////////////////
void setup() {
// Inisialisasi pin rotary encoder sebagai input
```

```
pinMode(encoderPinA, INPUT);
// Aktifkan pull-up resistor pada pin A
digitalWrite(encoderPinA, HIGH);
// Attach interrupt handler
attachInterrupt(digitalPinToInterrupt(encoderPinA), pulseISR, 
RISING);
Serial.begin(9600);
radio.begin();
radio.openWritingPipe(address);
radio.setPALevel(RF24_PA_LOW);
radio.stopListening();
}
//////////////////////////////////////////////////////////////
//////////////////////////////////
void loop() {
unsigned long currentMillis = millis();
// Periksa apakah satu detik telah berlalu
if (currentMillis – previousMillis >= interval) {
// Baca jumlah pulsa rotary encoder
noInterrupts(); // Matikan interrupt sementara
long currentPulseCount = pulseCount;
interrupts(); // Aktifkan interrupt 54able5454
// Hitung kecepatan (jumlah pulsa dalam satu detik)
long deltaPulseCount = currentPulseCount – previousPulseCount;
float speed = deltaPulseCount / float(interval);
// Kirim hasil pembacaan sensor melalui modul nRF24L01
radio.write(&speed, sizeof(speed));
// Tampilkan kecepatan pada Serial Monitor
Serial.print("Kecepatan: ");
Serial.print(speed);
Serial.println(" pulsa/detik");
```

```
// Tambahkan penundaan jika diperlukan
delay(1000); // Tunggu 1 detik sebelum mengirim data lagi
// Simpan jumlah pulsa dan waktu saat ini
previousPulseCount = currentPulseCount;
previousMillis = currentMillis;
}
}
```

```
Coding Receiver Data Arduino UNO
#include <SPI.h>
#include <nRF24L01.h>
#include <RF24.h>
RF24 radio(7, 8); // CE, CSN
const byte address[6] = "00001";float receivedValue = 0; // Nilai yang diterima dari 
pengirim
/////////////////////////////////////////////////////////////
///////////////////////////////////
void setup() {
  Serial.begin(9600);
 radio.begin();
 radio.openReadingPipe(1, address);
  radio.setPALevel(RF24_PA_LOW);
  radio.startListening();
}
/////////////////////////////////////////////////////////////
///////////////////////////////////
void loop() {
  if (radio.available()) {
```

```
radio.read(&receivedValue, sizeof(receivedValue));
 Serial.print("Data Sensor Diterima: ");
 Serial.print(receivedValue);
 Serial.println(" pulsa/detik");
}
```
b. Pengujian RC Boat Fuel Engine

}

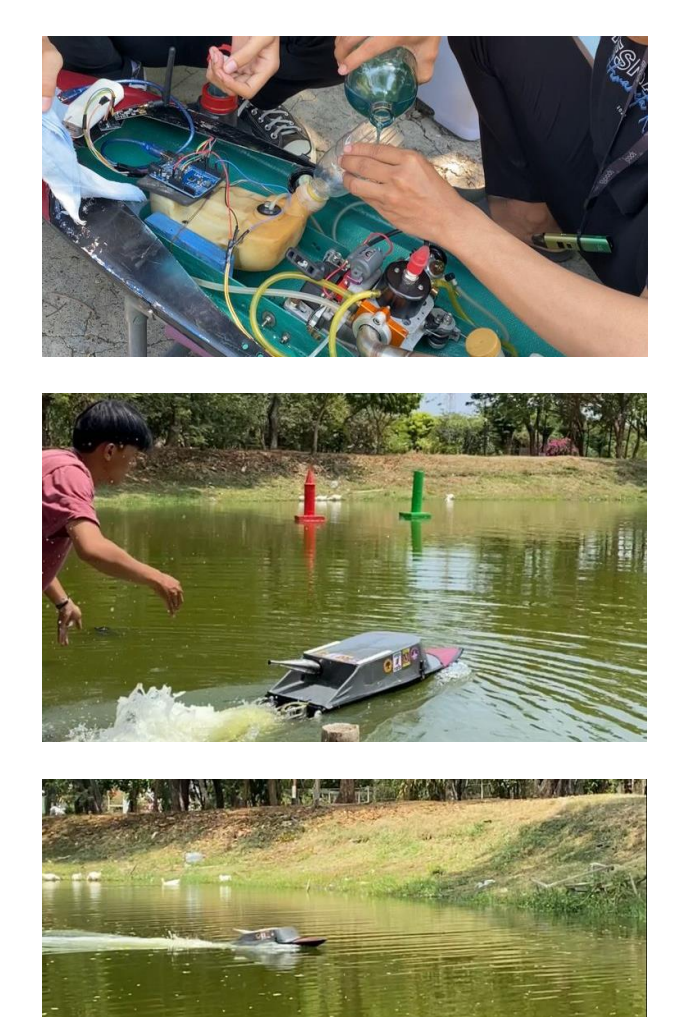

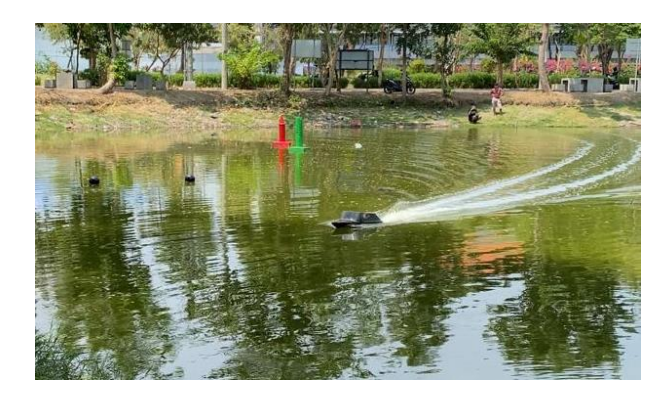

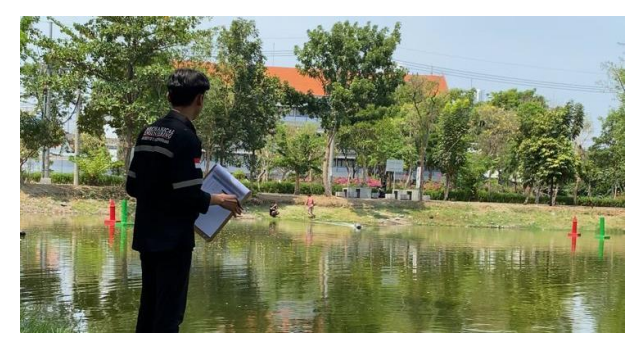